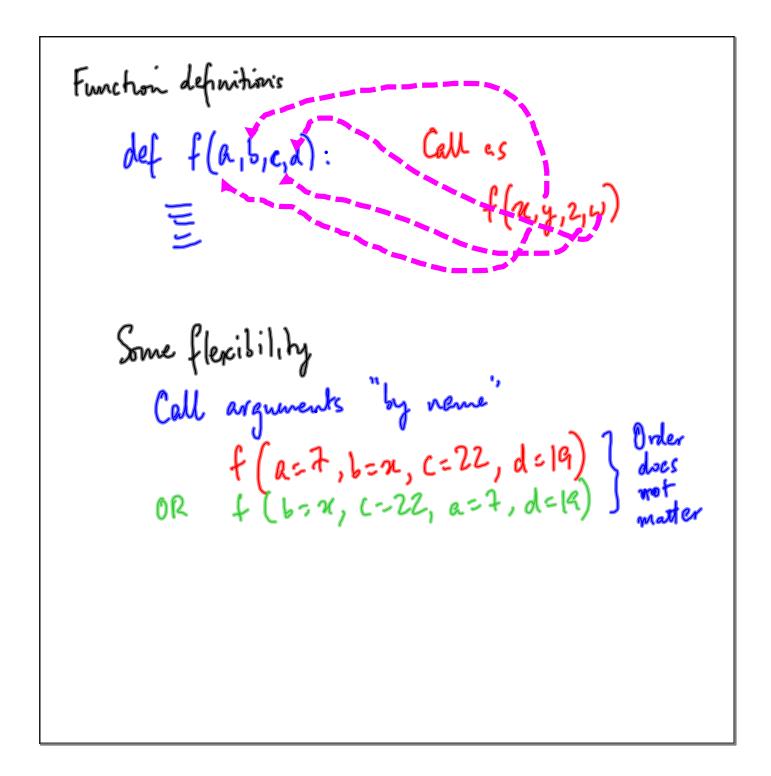

```
Can mix args by position & name
f(3,7,d=4,c=6)
... but positions go first
|mplicit|/defaut values provide default value def <math>f(a,y=22): ophonal
f(7): x \leftarrow 7 \quad y \leftarrow 22
f(2,9): x \leftarrow 7 \quad y \leftarrow 9
```

```
In Python

A function definition "assigns" a value to
a name

Executed like any other strut

If 2:

def f(--):

else:

def £(--):
```

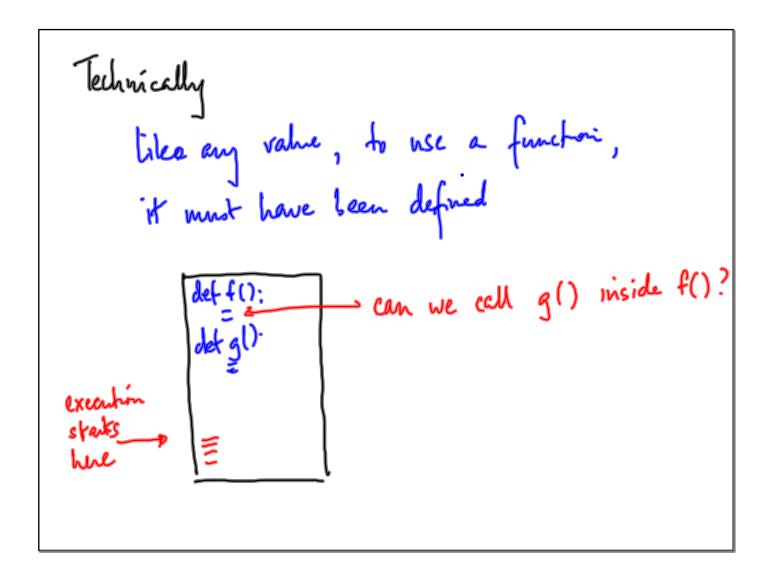

[0,3] 
$$\times$$
 2  $\longrightarrow$  [0,3] + [0,3]  $\longrightarrow$  [0,3]  
What if I want to multiply each value by 2?  
[0,3]  $\sim$  2 [0,6]  
for i = in range (0, len(1)):  
 $\lfloor i \rfloor = 2 \times \lfloor i \rfloor$ 

Funchin called "map"

Map (f, l) Applies f to each position
in l

Output is not quite a list

like output of vange(-,-)

Use list(map (f, l)) to get the list

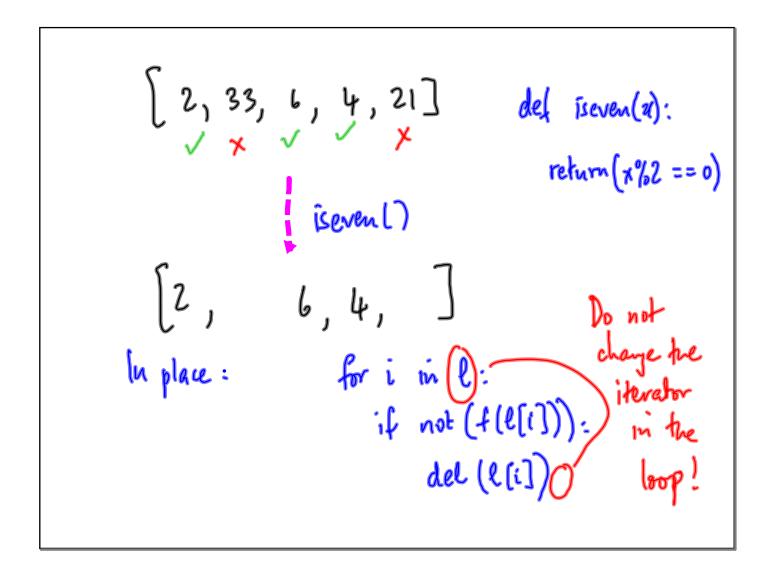

```
filtering a list:

p: 21 \rightarrow \{\text{time, false}\}

filter (p, l) returns the value in

l that p evaluates to time

filter (Isever, [3,6,9,12)) \rightarrow [6,12]

like map, iterable objects etc
```

Typically map & filter go together

Square all the even numbers in a list

Assume sqr(n) ~> n²

iseven(n) ~> {Thre, False}

map (sqr, filter (iseven, l))

filter(p, o) iterable object, need not be a list

Note:

first augument to map() & filler()

is "tself a function

"higher order functions"

Another scenario where bugher order functions help

Meregesort (l)

comparison operation on l

is implicitly determined

More generally

meregesort (l, cmp)

I function to compare pairs
of values in l

```
[f(n) for n in l if pha)]

Same as

list (map (f, filter (p,l)))

Which is cleaver to read?
```

(reates a seperate list 
$$[0,-0]$$
  
for each  $l[i]$ ,  $i \in \{0,-9\}$